Для подачи заявки участника, необходимо зарегистрировать «Личный кабинет» (Далее ЛК). Для регистрации ЛК необходимы: электронная почта, номер телефона, СНИЛС, паспортные данные.

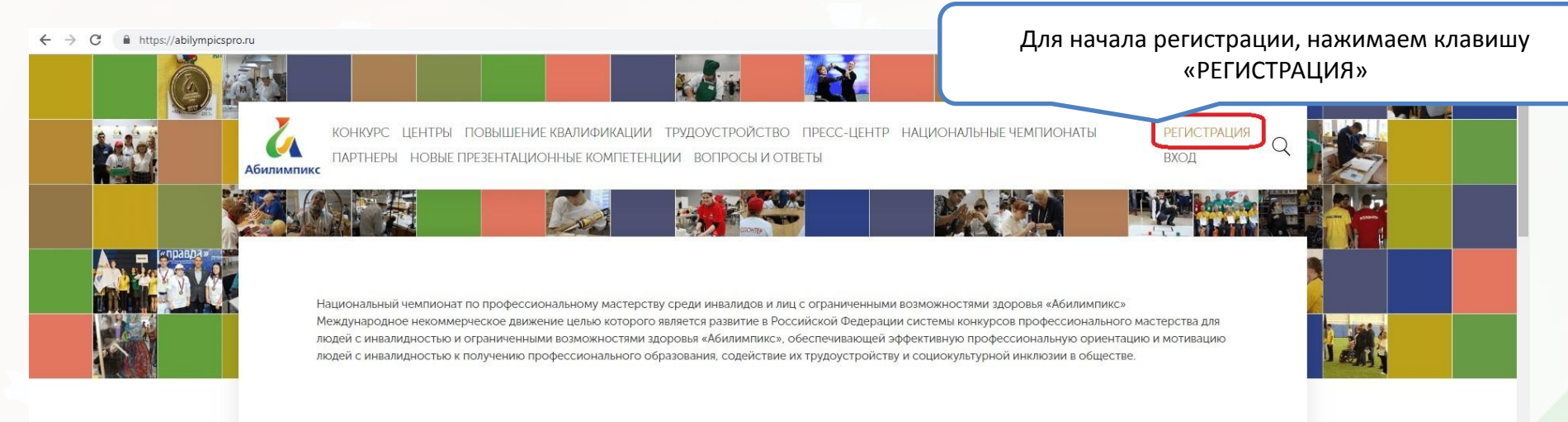

## Новости

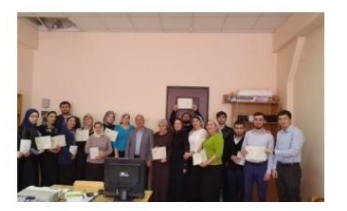

25.03.2019

https://abilympicspro.ru/user/registration/

Завершение курсов повышения квалификации  $IQFQ$ 

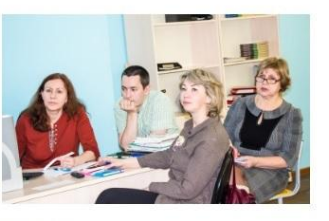

25.03.2019

Известна команда экспертов Чемпионата  $\n *n* A<sup>4</sup> A<sup>1</sup> B<sup>1</sup> A<sup>2</sup> B<sup>1</sup> B<sup>1</sup> B<sup>2</sup> B<sup>1</sup> B<sup>2</sup> B<sup>2</sup> B<sup>2</sup> B<sup>2</sup> B<sup>2</sup> B<sup>2</sup> B<sup>2</sup> B<sup>2</sup> B<sup>2</sup> B<sup>2</sup> B<sup>2</sup> B<sup>2</sup> B<sup>2</sup> B<sup>2</sup> B<sup>2</sup> B<sup>2</sup> B<sup>2</sup> B<sup>2</sup> B$ 

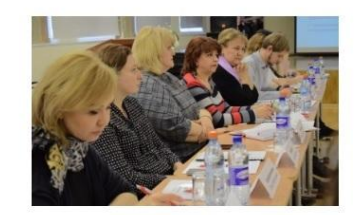

21.03.2019

Рабочая группа V Национального HOMPHALISTS "AGHRIMMPHALE"

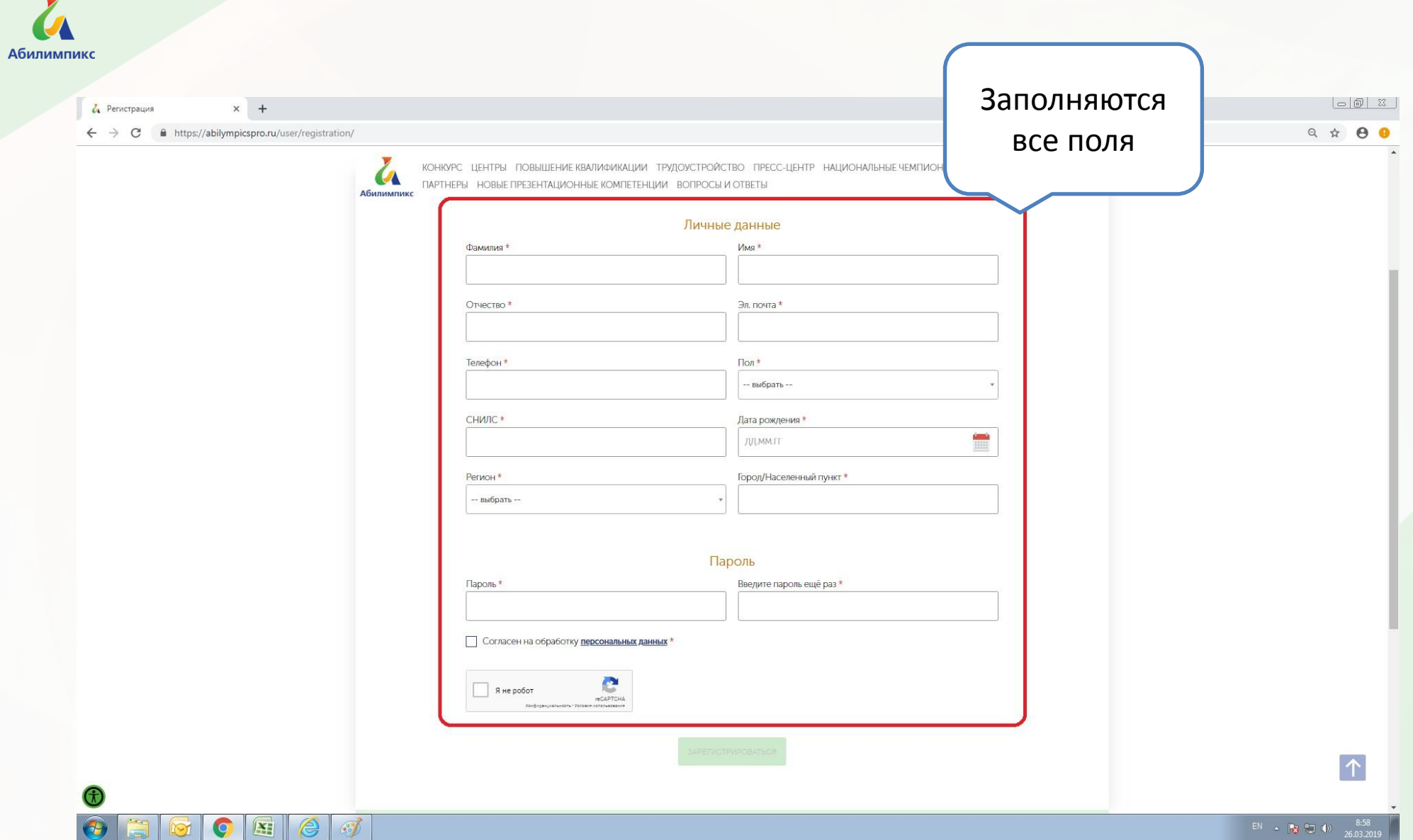

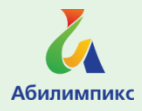

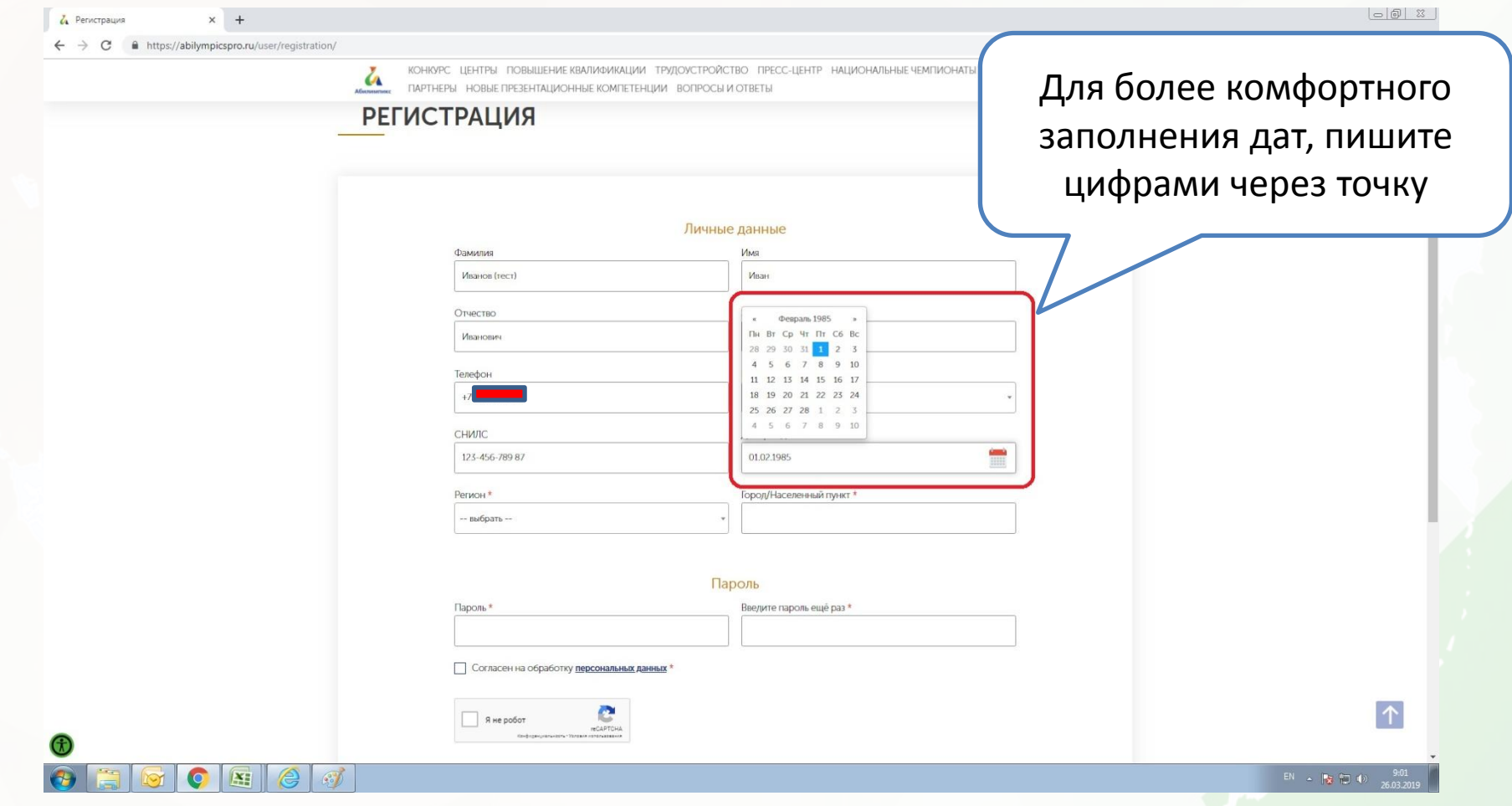

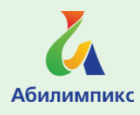

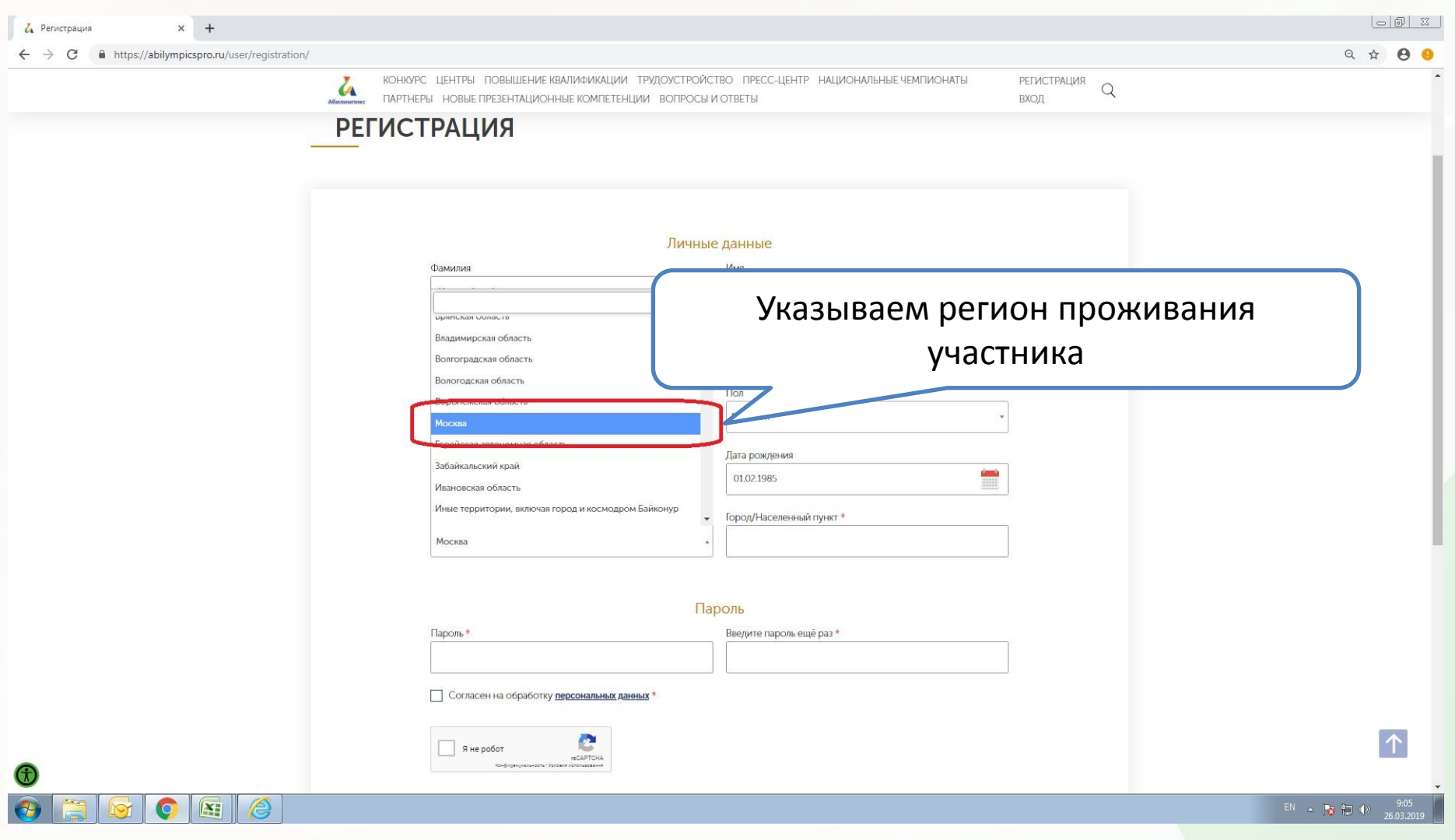

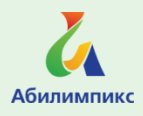

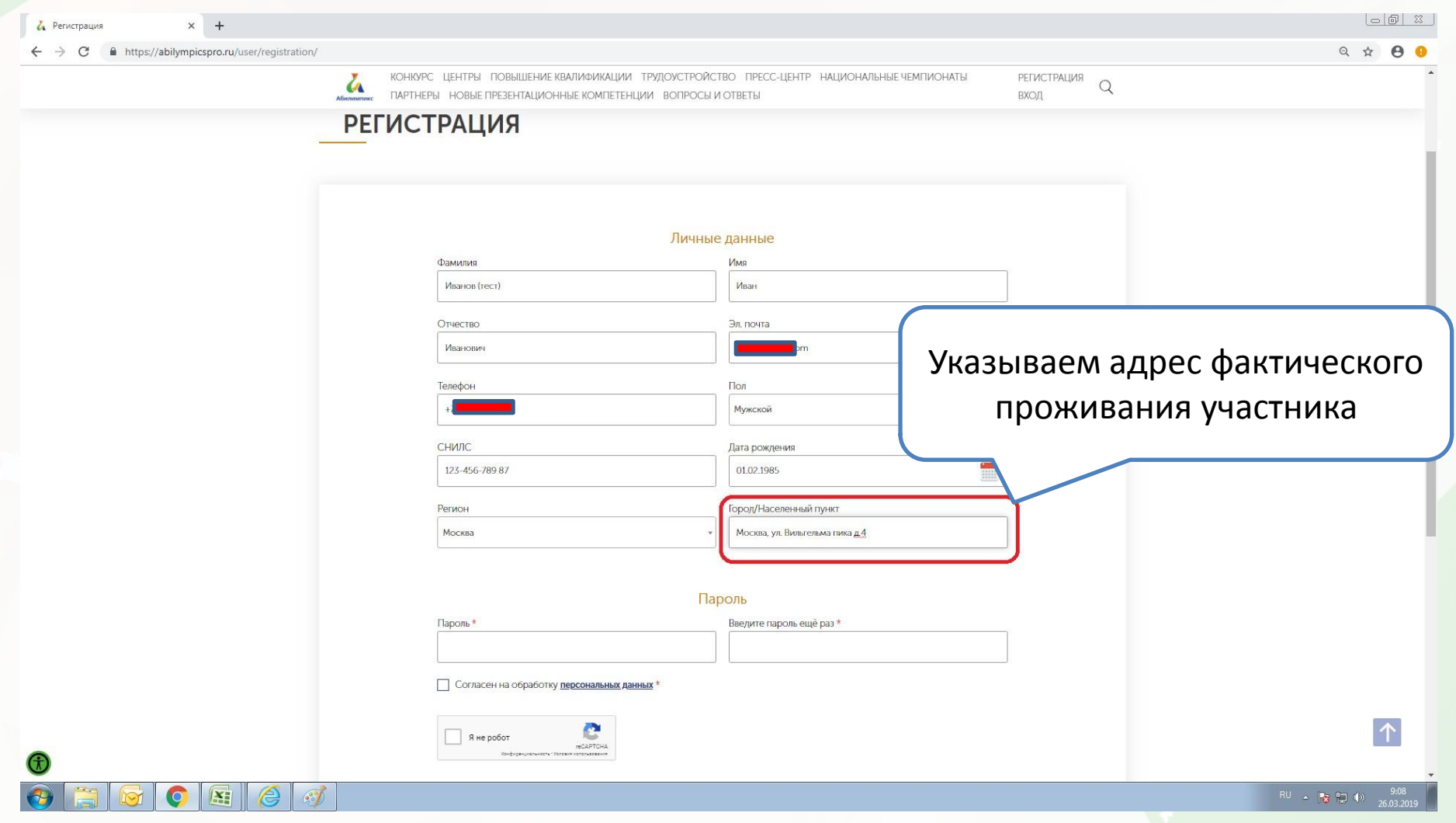

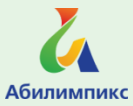

КОНКУРС ЦЕНТРЫ ПОВЫШЕНИЕ КВАЛИФИКАЦИИ ТРУДОУСТРОЙСТВО ПРЕСС-ЦЕНТР НАЦИОНАЛЬНЫЕ ЧЕМПИОНАТЫ РЕГИСТРАЦИЯ  $\overline{a}$  $\alpha$ ПАРТНЕРЫ НОВЫЕ ПРЕЗЕНТАЦИОННЫЕ КОМПЕТЕНЦИИ ВОПРОСЫ И ОТВЕТЫ ВХОД Абилимпикс Личные данные Имя Фамилия Иванов (тест) Иван Отчество Эл. почта Иванович  $\mathsf{Lrr}$ Пароль придумываете сами, не Пол Телефон Мужской менее 8 символовСНИЛС Дата рождения 123-456-789 87 01.02.1985 Регион Город/Населенный пункт Москва Москва, ул. Вильгельма пика д.4 Пароль Пароль Введите пароль ещё раз ......... .........

**/** Согласен на обработку персональных данных

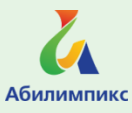

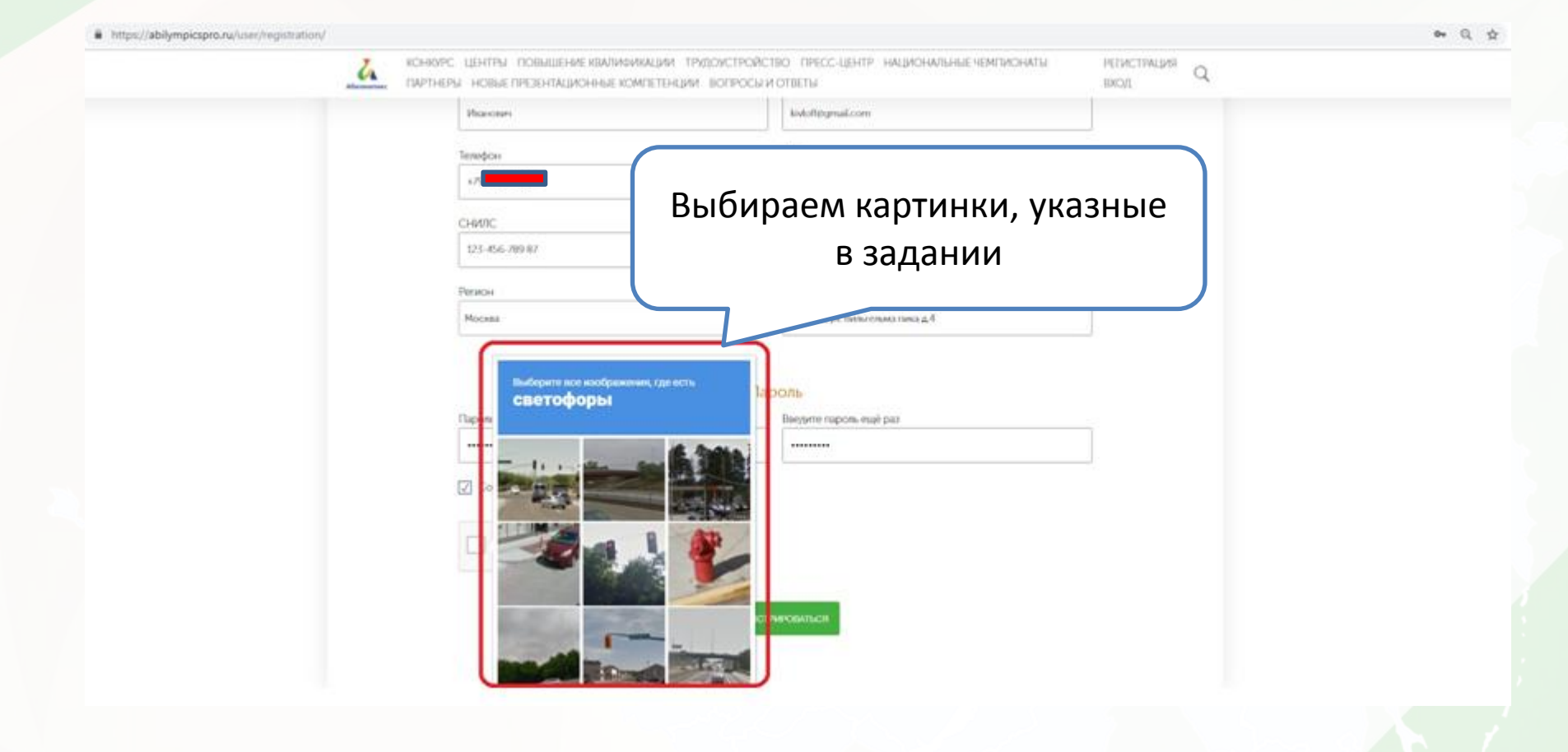

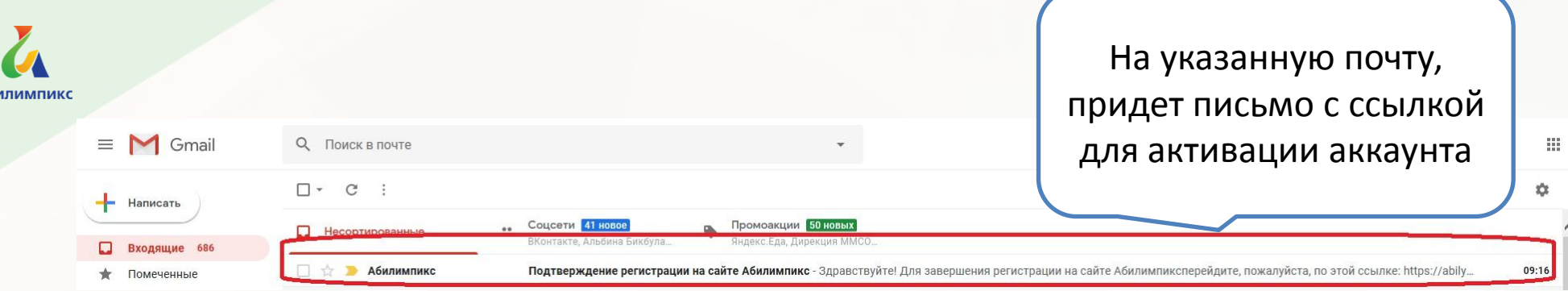

Абі

**Важно:** необходимо перейти по ссылке для активации, иначе личный кабинет будет неактивен!!!

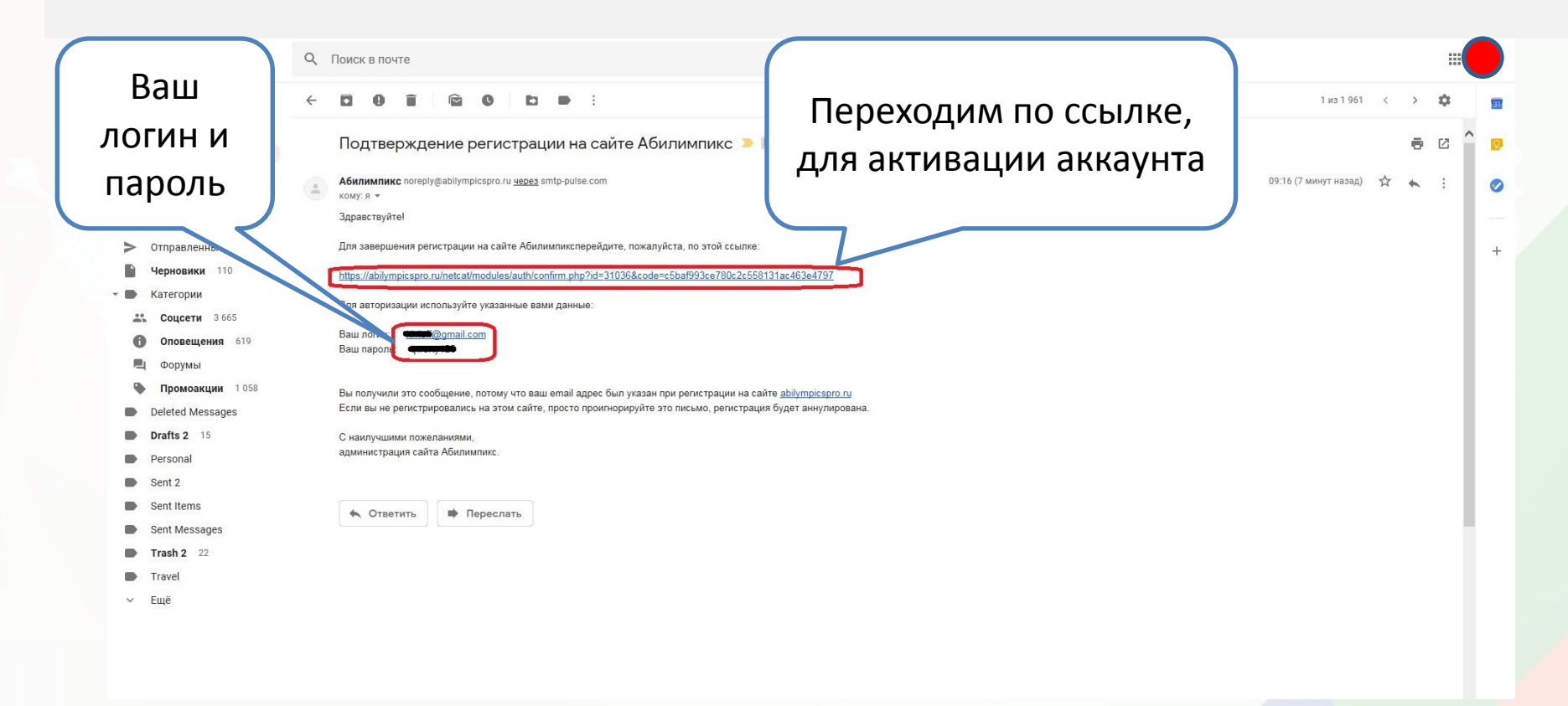

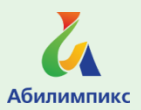

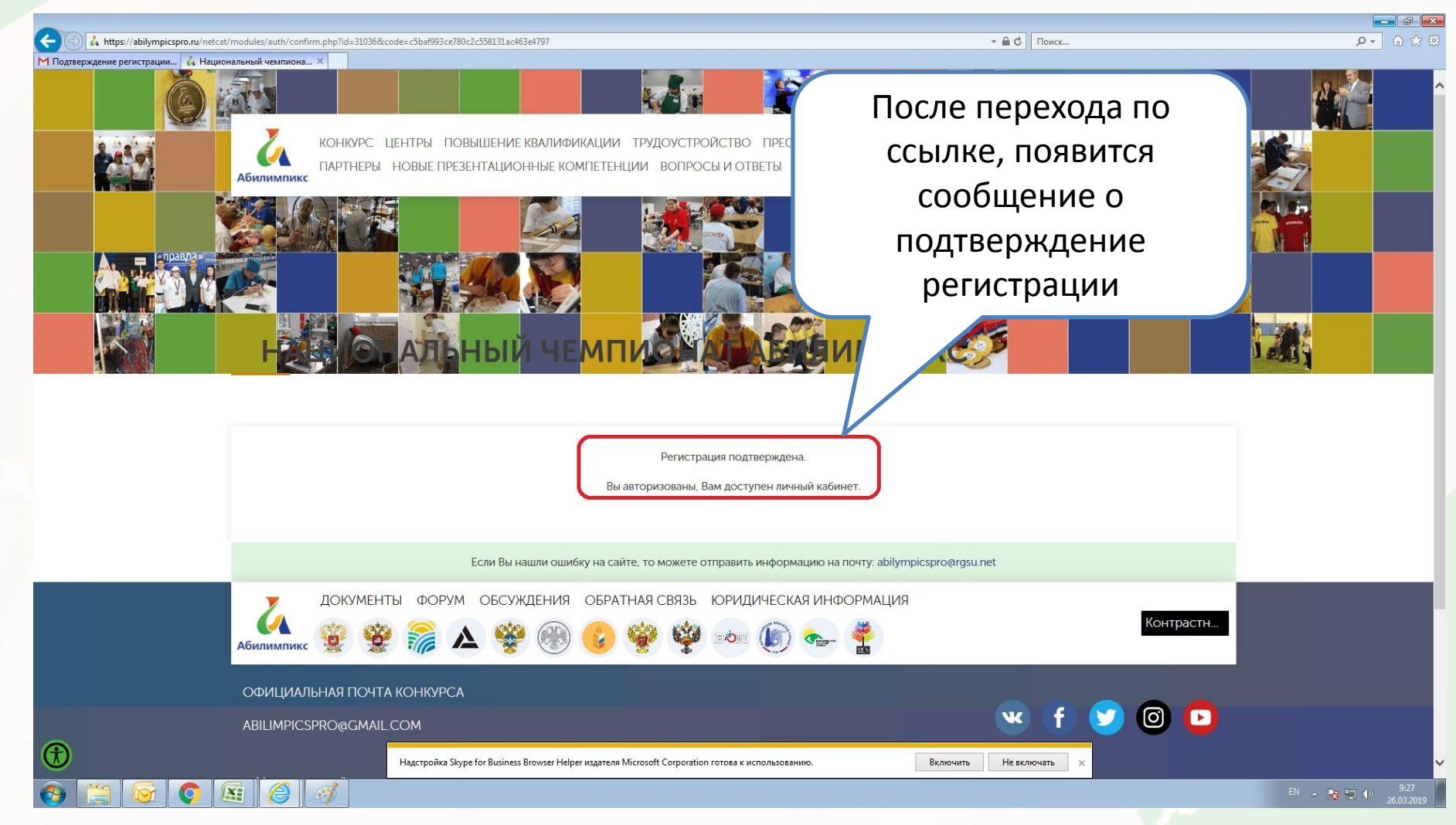

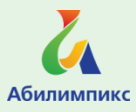

После подтверждения регистрации, необходимо закончить заполнение профиля. Для этого необходимы: паспортные данные.

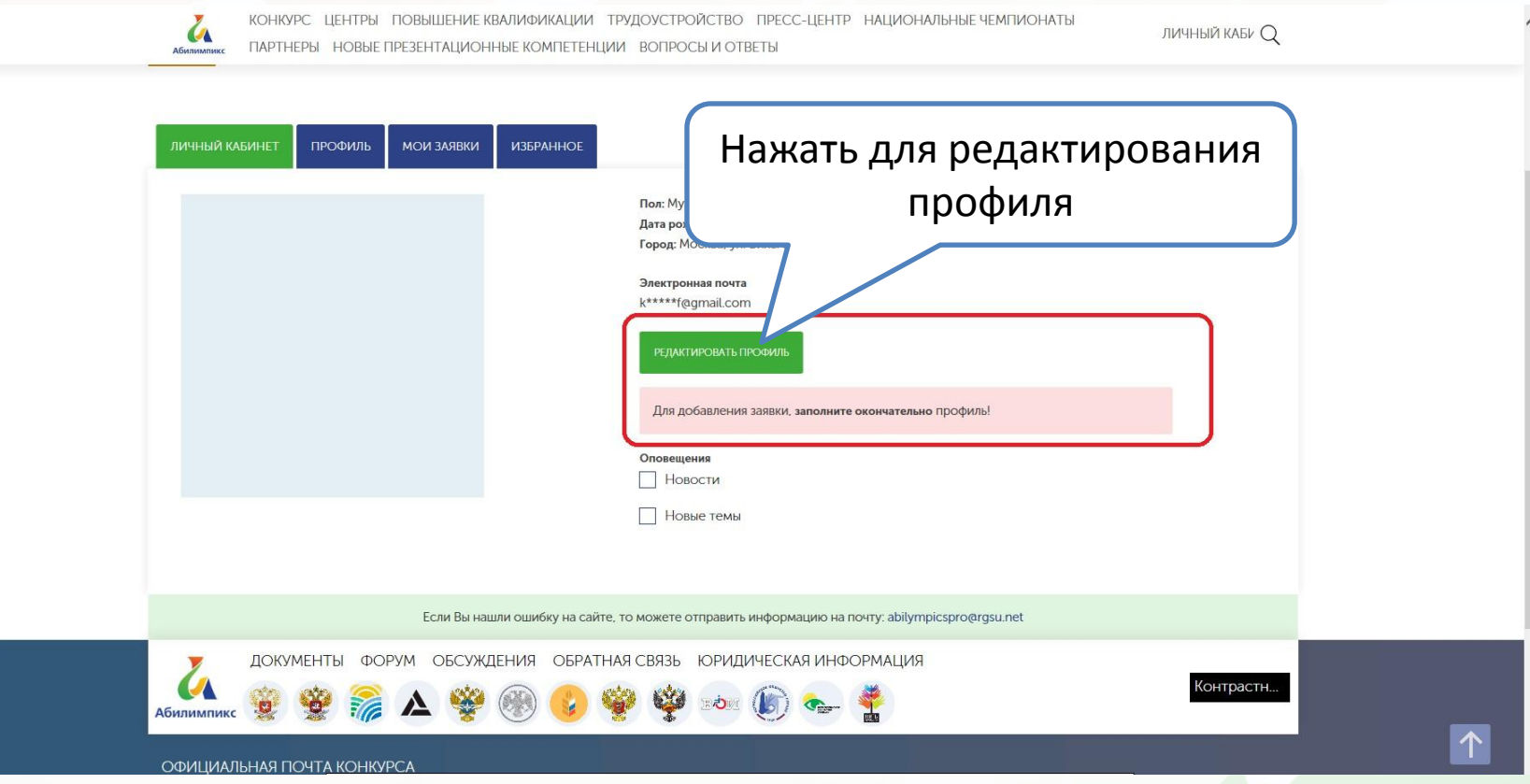

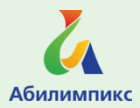

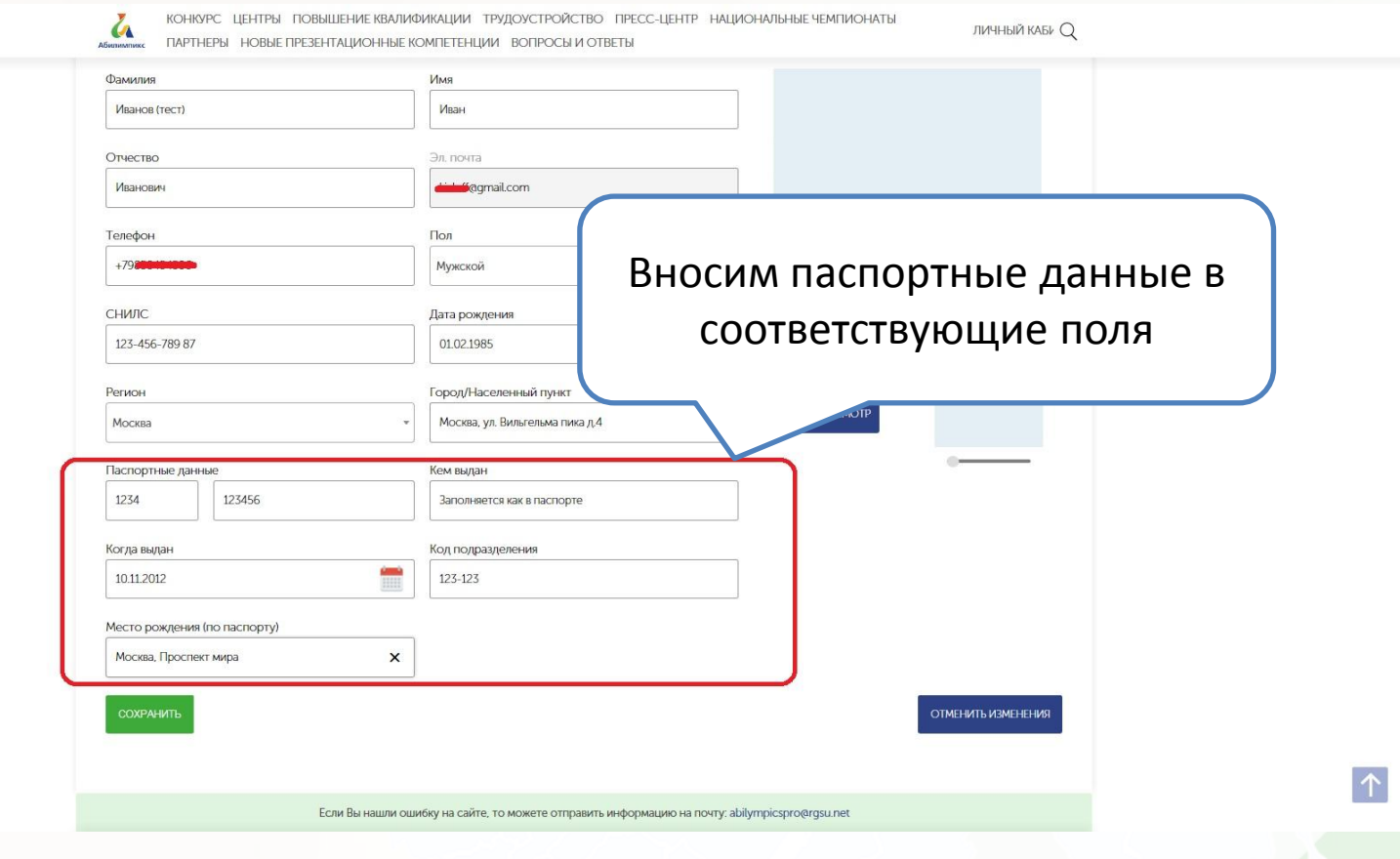

 $\bigoplus$ 

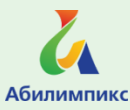

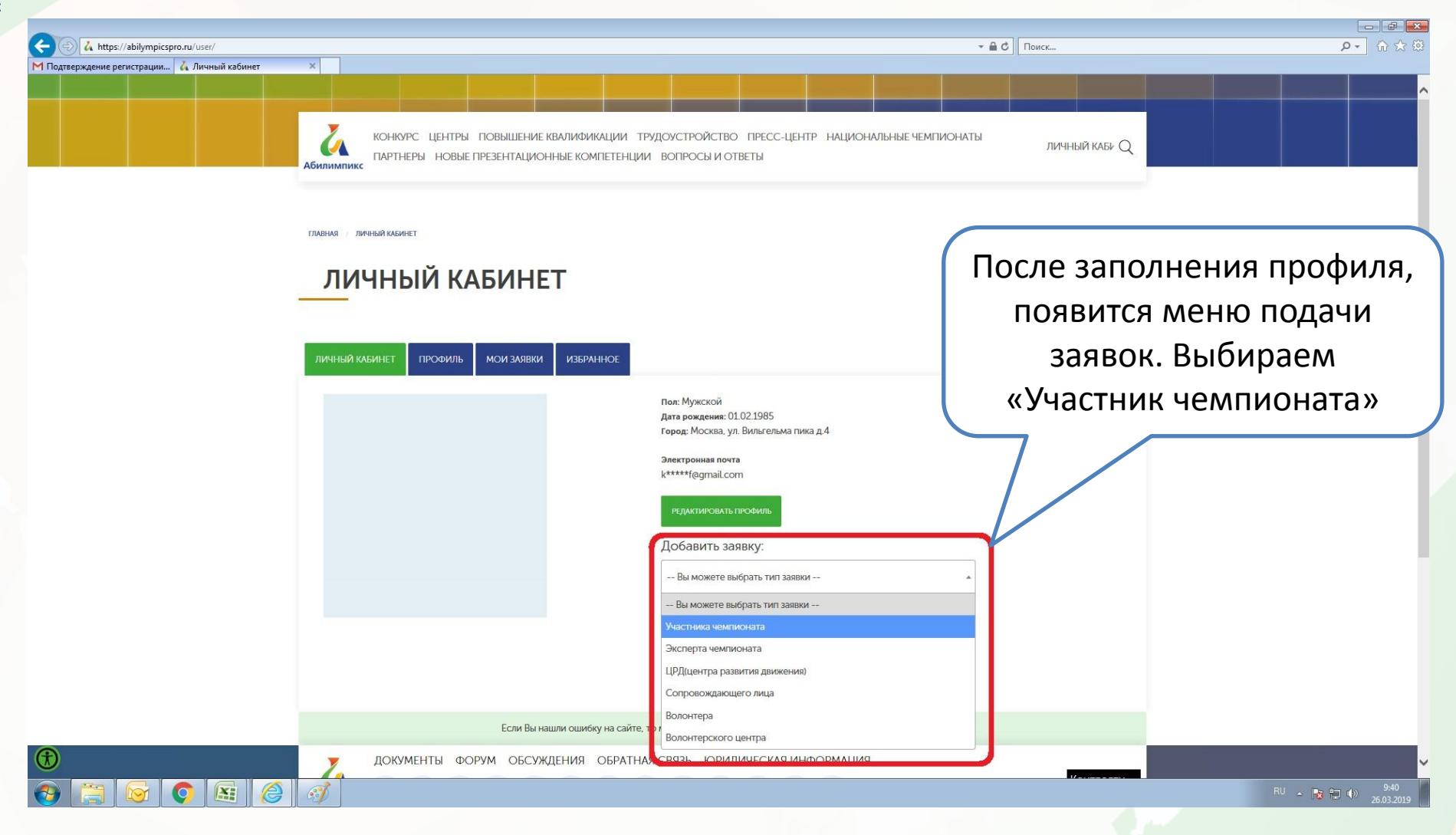

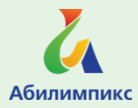

 $\bigcirc$ 

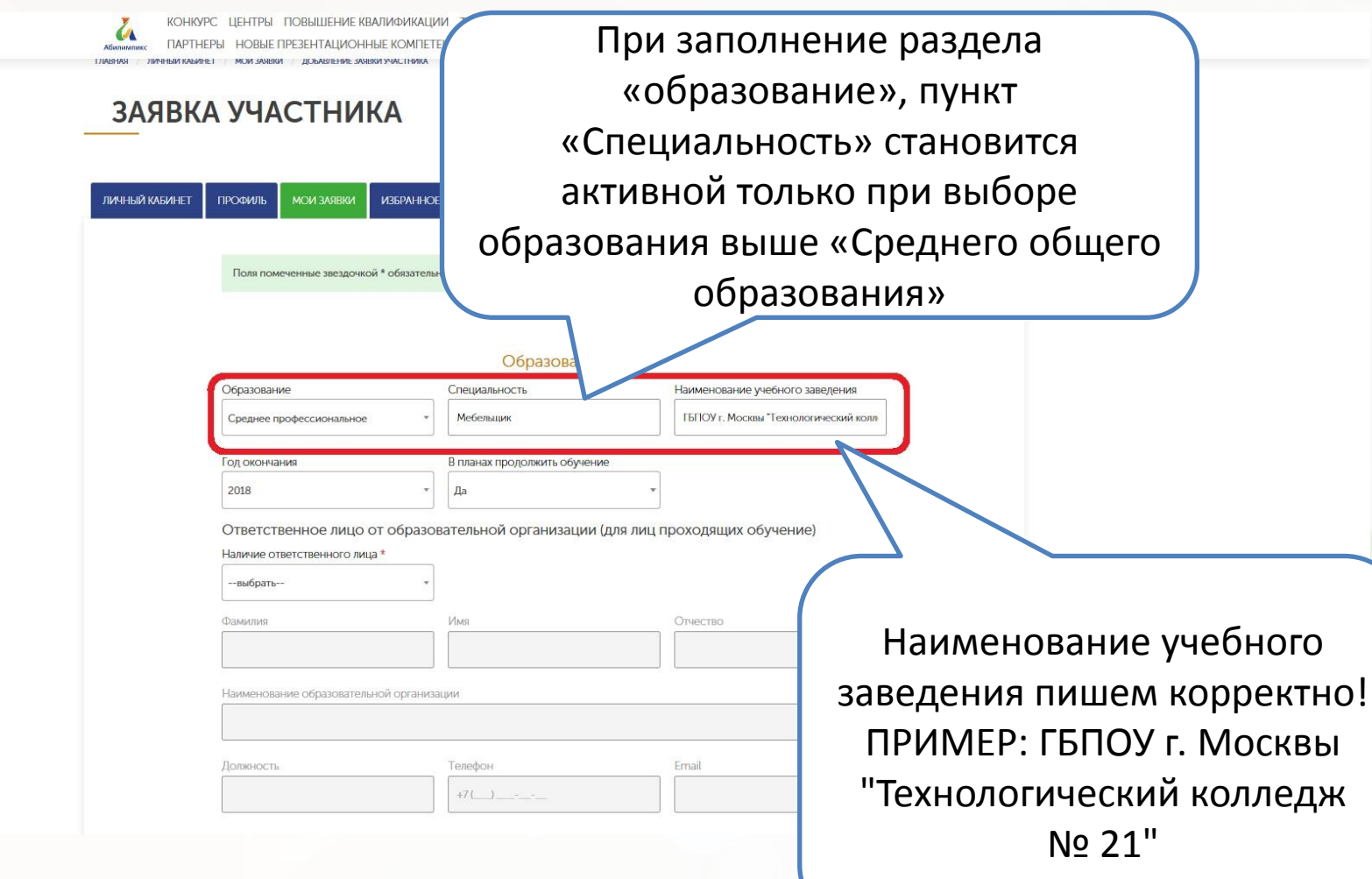

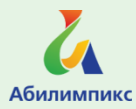

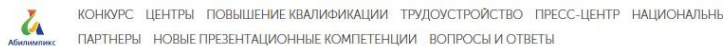

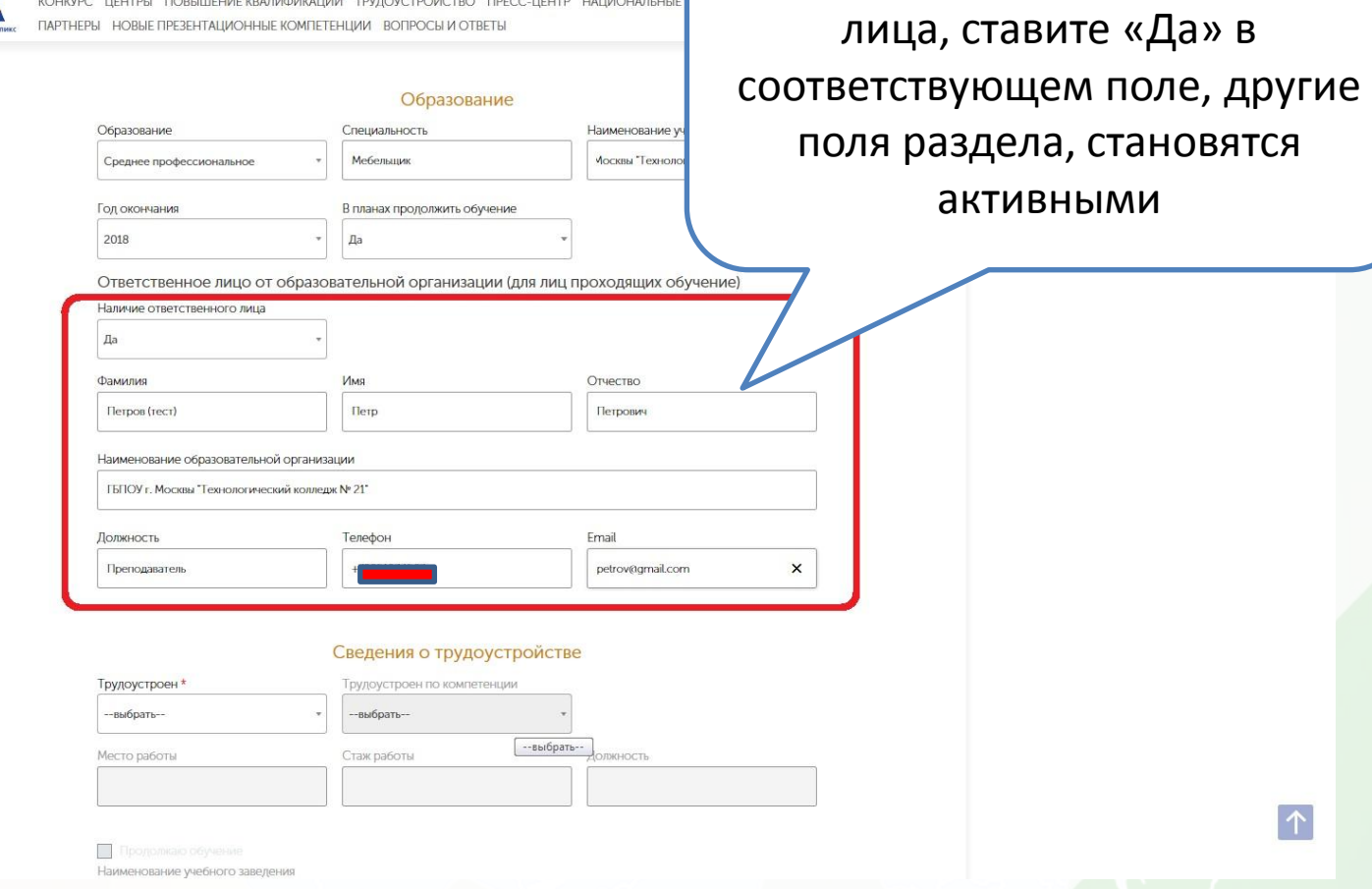

При наличие ответственного

 $\bigcirc$ 

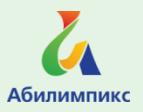

## В разделе «Сведенья о трудоустройстве» необходимо выбрать подходящий пункт и корректно заполнить наименования учреждений

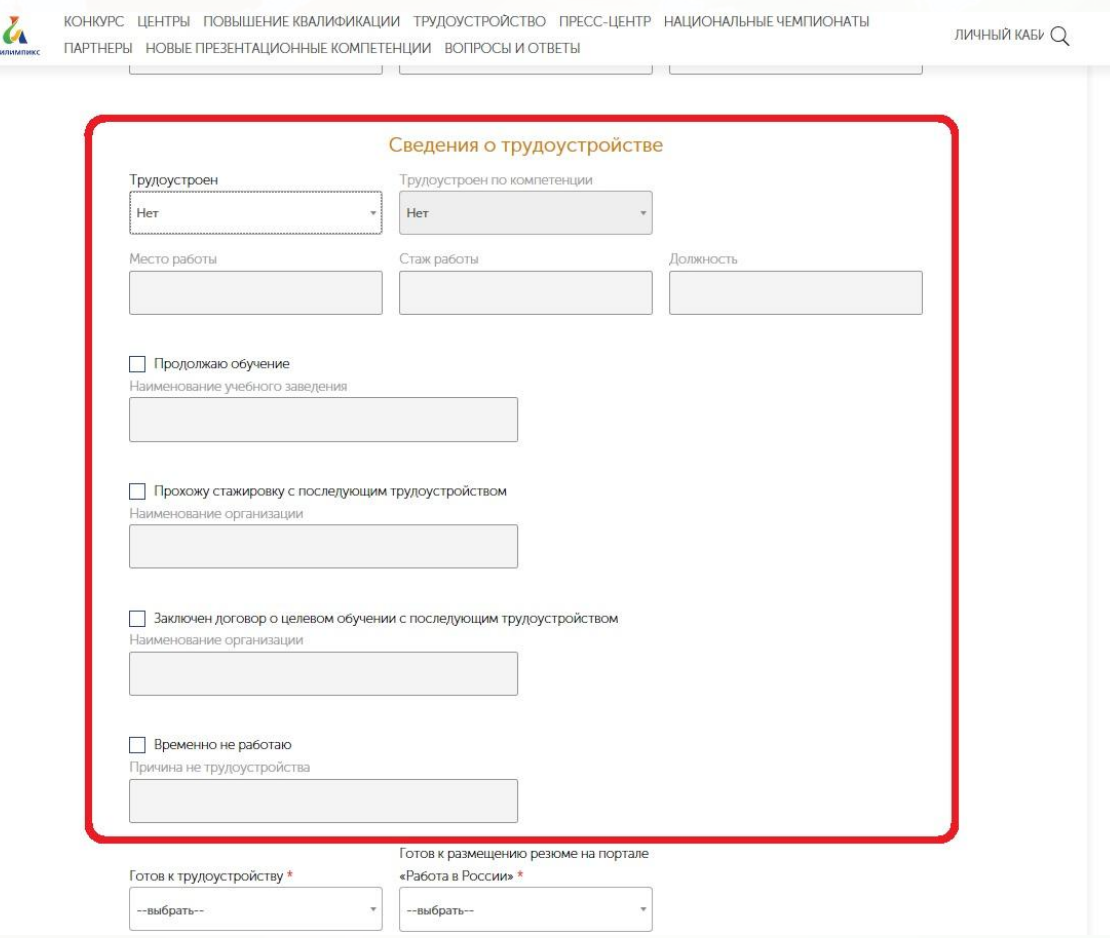

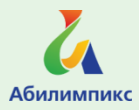

 $\bigoplus$ 

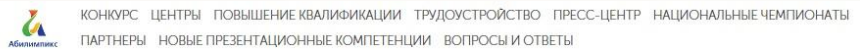

личный каб $\nu$   $Q$ 

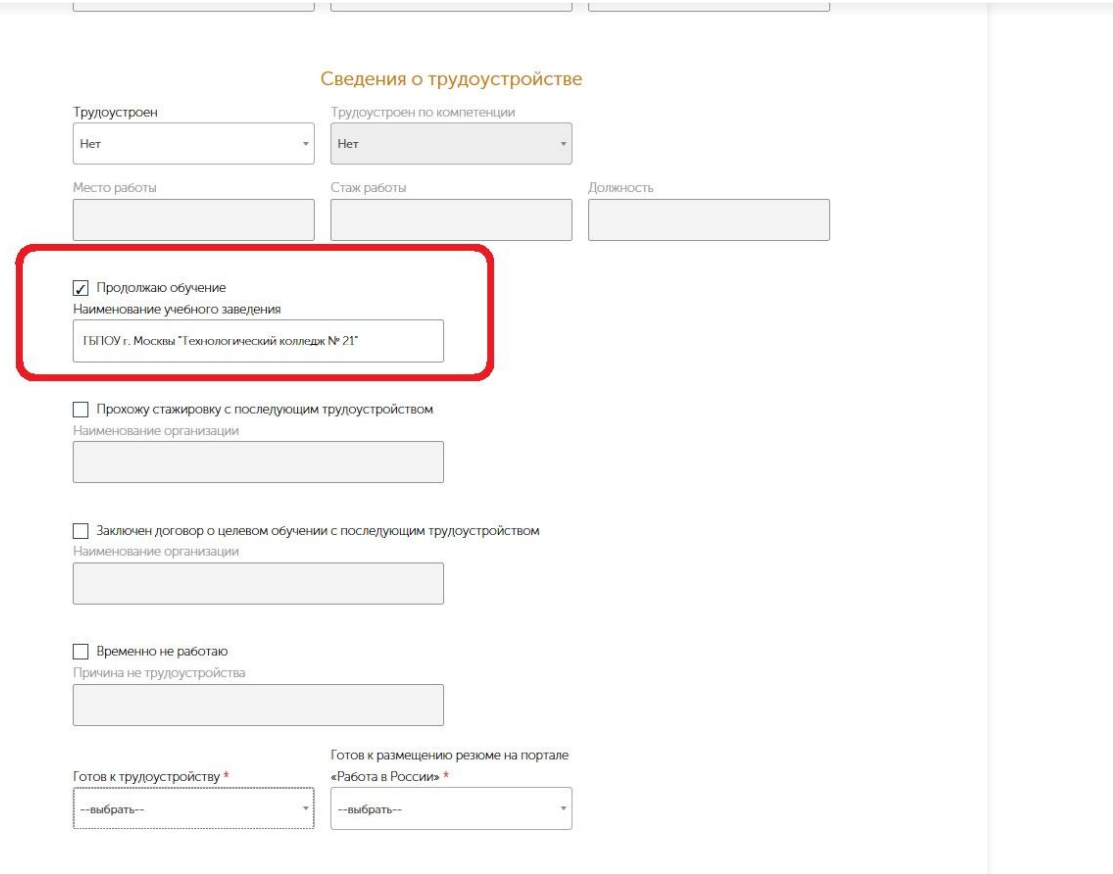

 $\boxed{\uparrow}$ 

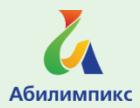

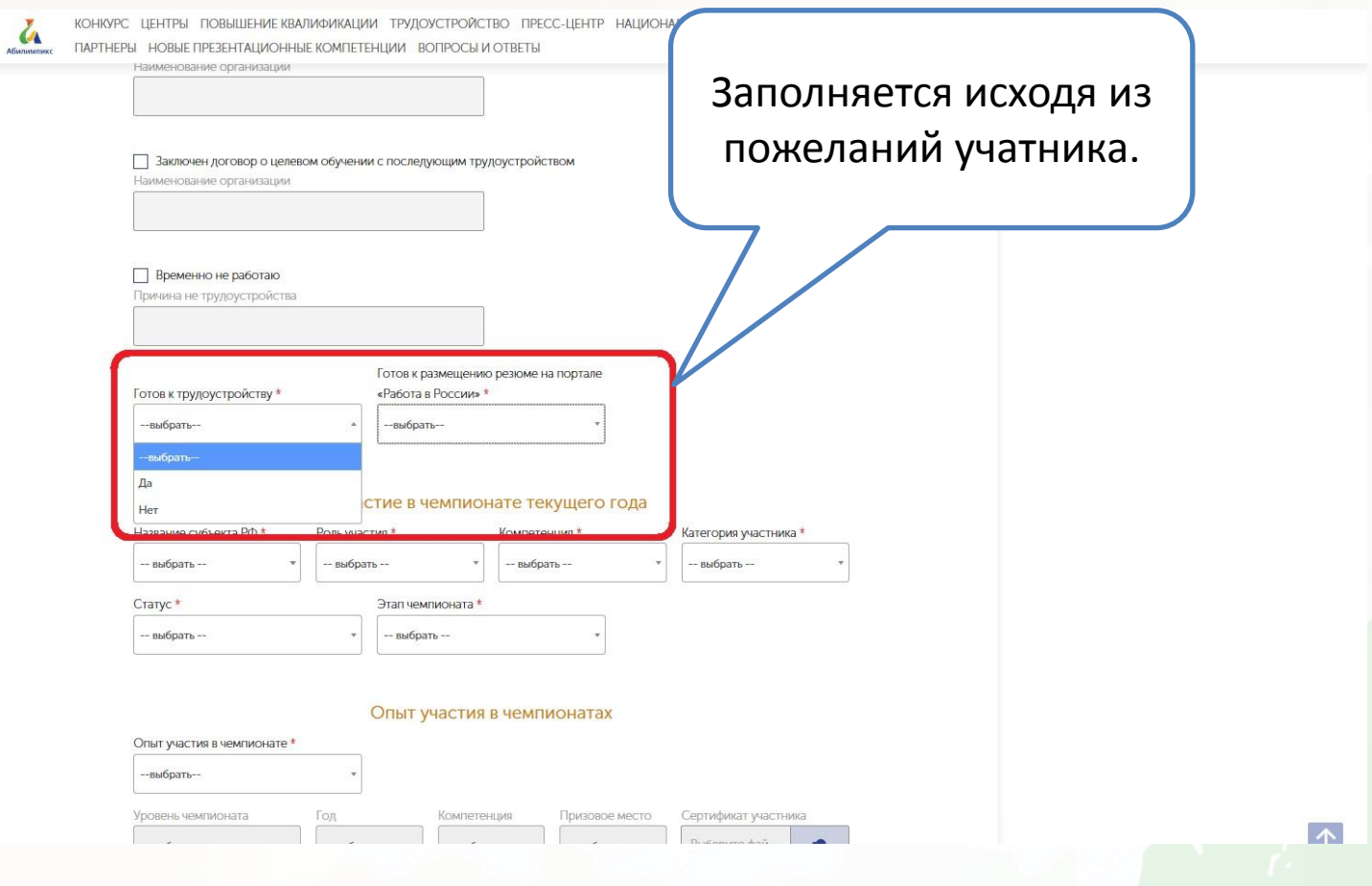

Раздел «Участие в чемпионате текущего года» самый важный, здесь вы прописываете: субъект, роль участия (участник/сопровождающий) компетенцию, категорию, статус (студент во, спо), этап чемпионата.

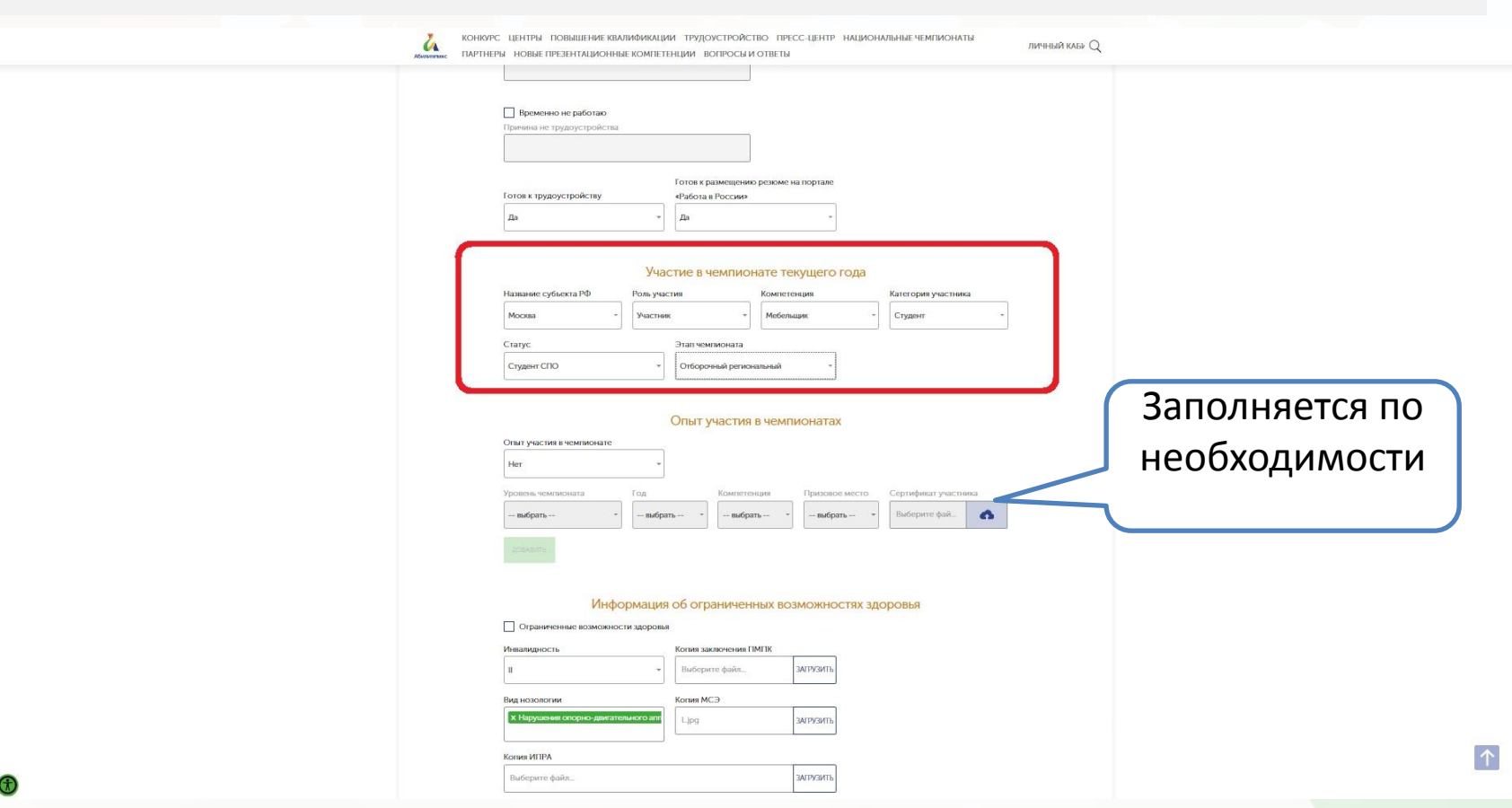

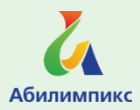

 $\bigoplus$ 

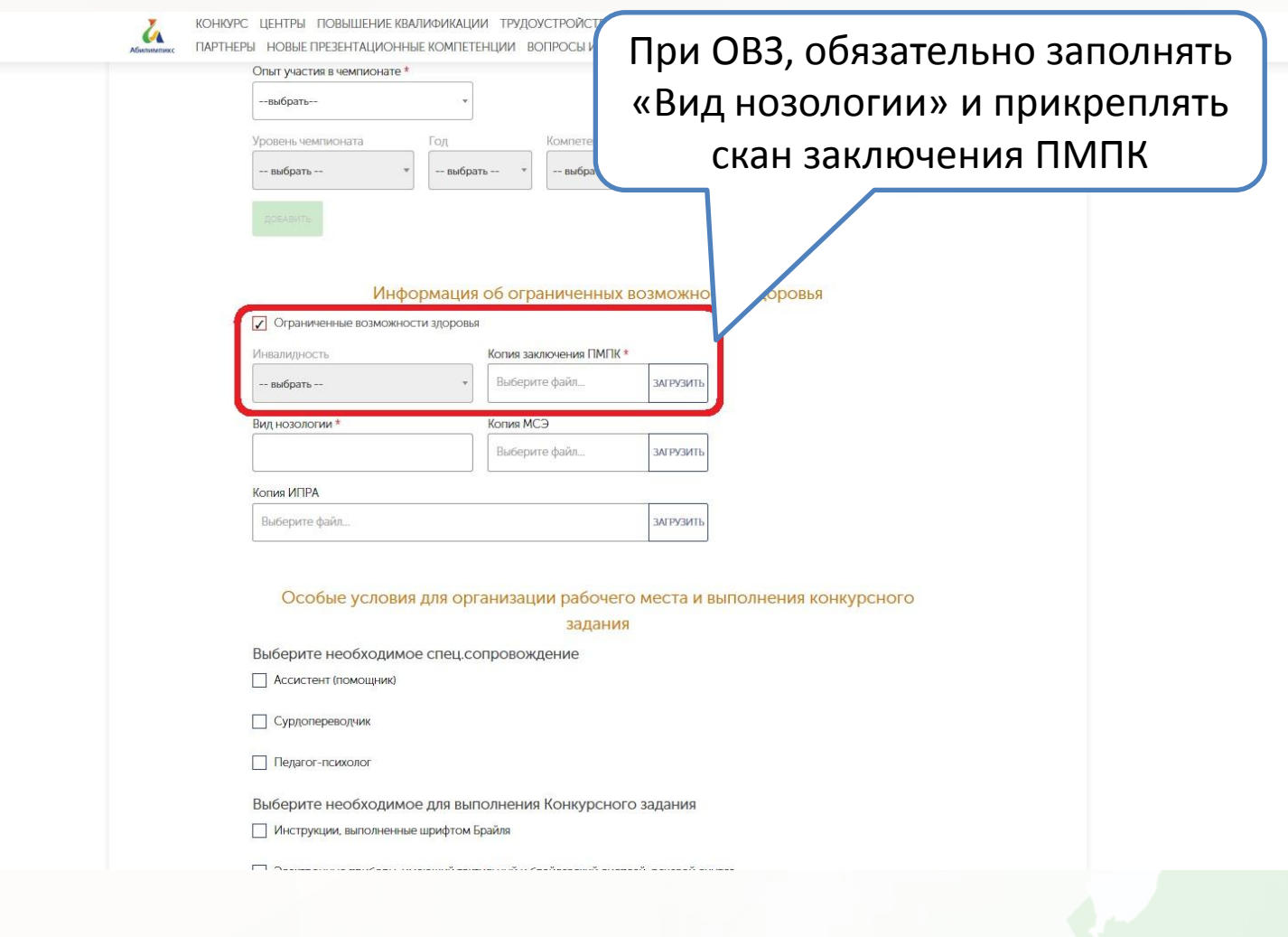

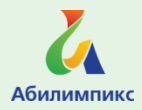

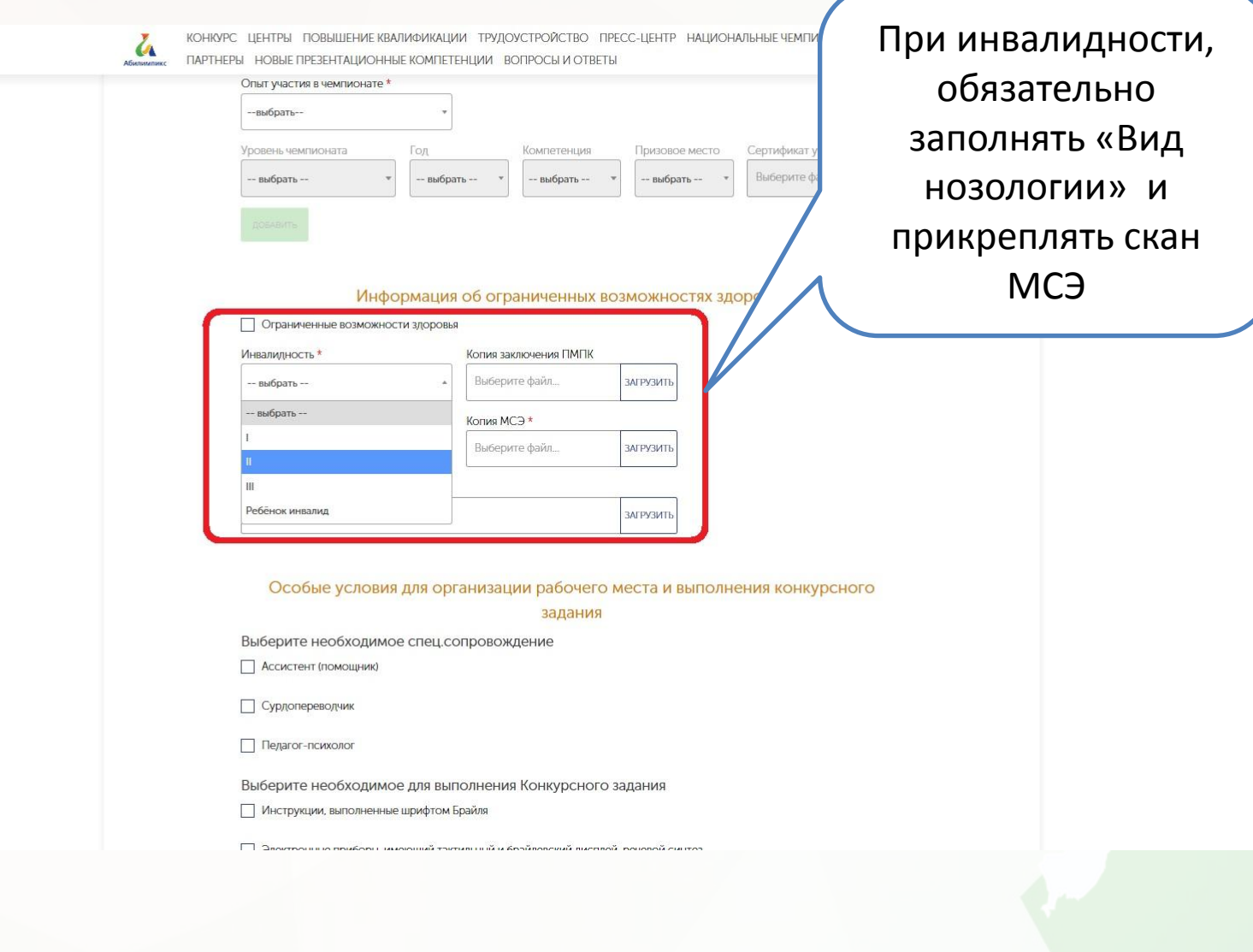

 $\bigcirc$ 

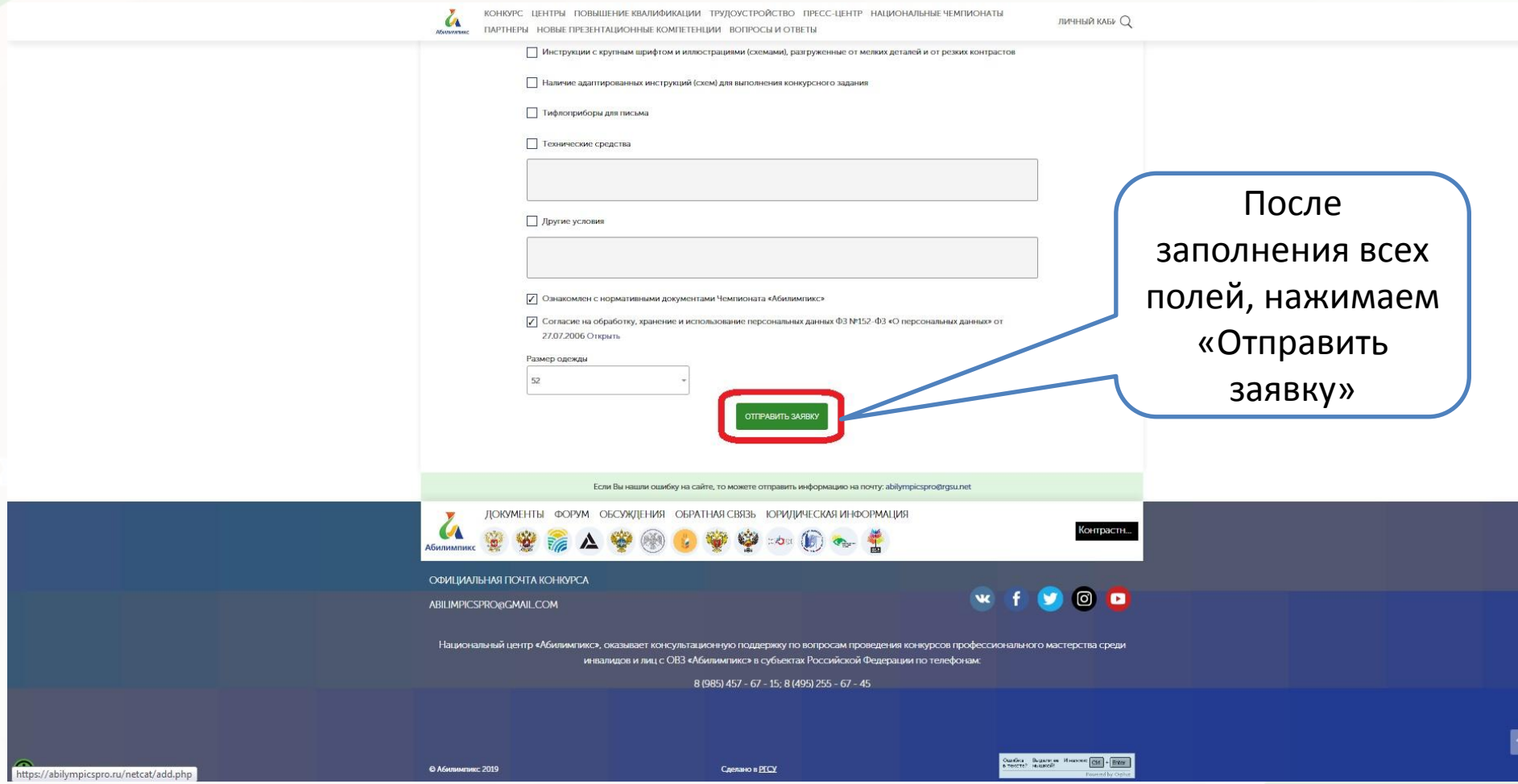

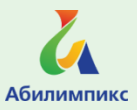

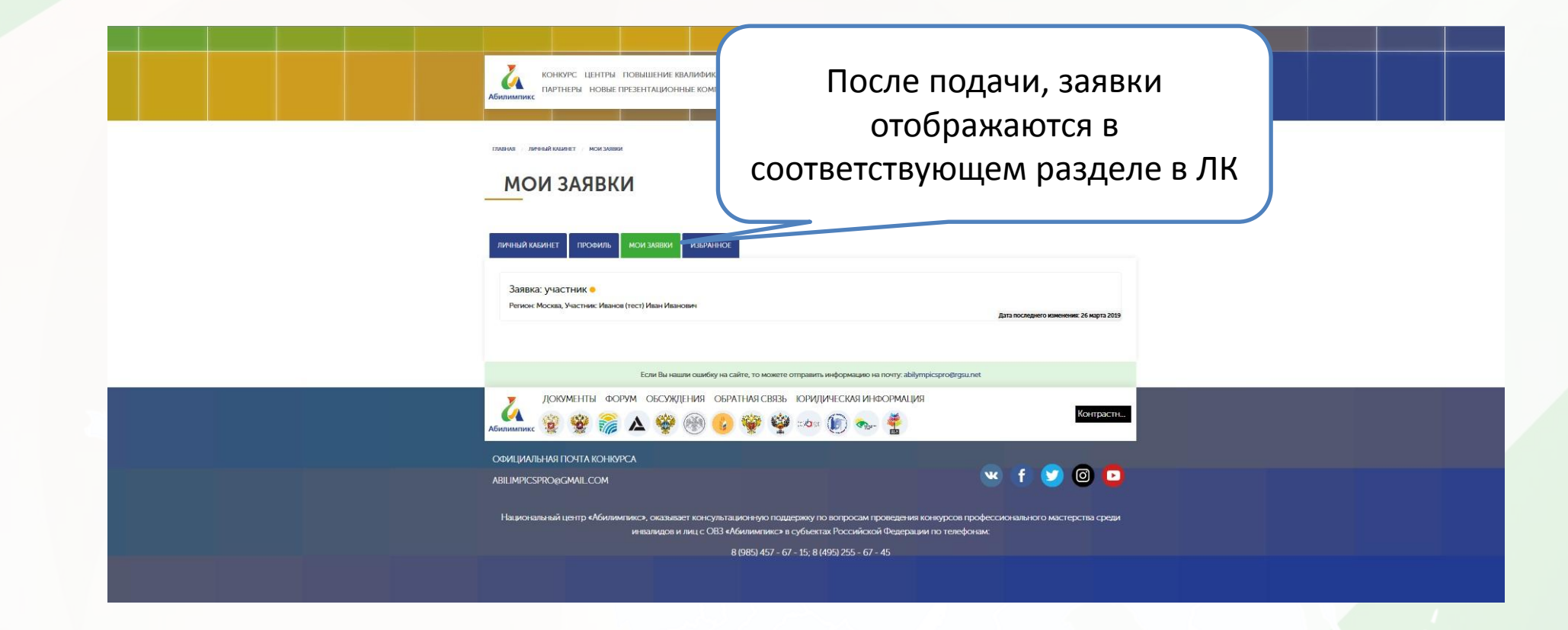